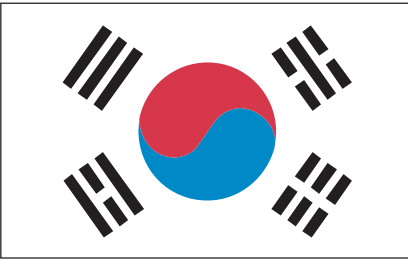

### 축하합니다.

당신은 이제 SMART와 함께 최고의 통신 자유를 경험할 준비가 되었습니다. SMART는 우리가 일하는 중이나 휴식하는 중에 할 수 있는 수많은 것을 제공합니다. 이 사용자 안내에 나오는 다음과 같은 간단한 지시를 따라서 시작해보겠습니다. 목차

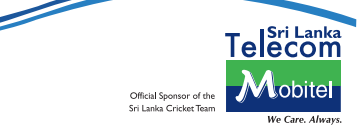

## **1. SMART** 전화번호

**SOADART** 

SMART 전화번호는 071로 시작하는 10자리 숫자입니다. 이 번호는 SIM카드 팩 뒷면과 SIM이 붙어있는 플라스틱 카드에서 확인할 수 있습니다.

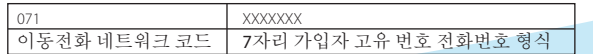

## **2. SMART** 통화료 충전하기

## *2.1* 카드 충전

SMART 충전 카드는 전국 소매점 어디서나 구할 수 있습니다. 충전 카드를 산 뒤 카드 뒷면에 있는 회색 띠 부분을 긁으면 14자리 핀 번호가 나옵니다.

다음 세 가지 가운데 한 가지를 선택해서 충전하면 됩니다.

- 서택 1 번에 14자리 핀 번호를 SMS로 송신.
- 선택 2 \*101\*를 누르고 14자리 핀 번호를 입력한 뒤 # 버튼.
- 선택 3 141에 전화한 뒤 2번을 누르고 14자리 핀 번호를 입력한 뒤 # 버튼.

### *2.2* SMART 충전

SMART 충전은 전국 소매점과 'SMART'나 'Sri Lanka Telecom Mobitel' 로고가 있는 우체국 어디에서나 가능합니다. 일부 지역에서는 우체부에게 구입할 수도 있습니다.

### - SMART 충전 구입하기

소매점이나 우체부에게 여러분이 사용하는 선불형 SMART 전화번호와 함께 구입하고자 하는 금액만큼 현금을 냅니다. 구입하신 금액은 즉시 해당 번호로 이체되고 전화기를 통해 SMS로 확인해줍니다.

### *2.3* 은행 계좌 충전

여러분이 HNB, Sampath, Commercial Bank, People's Bank, NSB, HSBC 등의 은행과 거래하고 있다면 언제 어디서나 즉시 통화료를 충전할 수 있습니다. 이 서비스를 이용하려며 가까운 은행 지점이나 Mobitel 대리점을 찾아가시면 됩니다.

### *2.4* 온라인(www.mobitel.lk) 충전

Mobitel 홈페이지(www.mobitel.lk)에 접속해 'My Account' 메뉴에서 신용카드를 이용한 통화료 충전이 가능하도록 등록하면 됩니다.

# **3.** 통화 잔액 확인하기

다음 중 한 가지 방법을 이용하면 통화 잔액이 얼마나 남았는지 확인할 수 있습니다.

- 141번에 전화한 뒤 1번을 눌러 잔액을 확인합니다.

- \*100#를 누른 뒤 기다리면 잔액이 화면에 표시됩니다.

# **4.** 전화 걸기

Version One

KOREAN

# 국내 번호로 전화 걸기 전화할 통신 회사 번호 형식 보기 Mobitel 전화번호 | 교환번호-7자리 전화번호 | (071)2755777 Etisalat 전화번호 교환번호-7자리 전화번호 (072)XXXXXXX Dialog 전화번호 | 교환번호-7자리 전화번호 | 077)XXXXXXX Hutch 전화번호 | 교환번호-7자리 전화번호 | 1078)XXXXXXX Airtel 전화번호 | 교환번호-7자리 전화번호 (075)XXXXXXX SLT 고정 유선 전화번호 | 영역코드-교환번호-6자리 전화번호 | 011)(2)XXXXXX SLT CDMA 전화번호 영역코드-교환번호-6자리 전화번호 (011)(3)XXXXXX Suntel 전화번호 │ 영역코드-교화번호-6자리 전화번호 │ (011)(4)XXXXXX Lanka Bell 전화번호 영역코드-교환번호-6자리 전화번호 (011)(5)XXXXXX DBN 전화번호 영역코드-교환번호-6자리 전화번호 (011)(7)XXXXXX

### **5.** 전화 받기

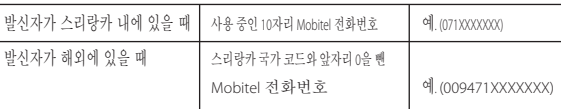

#### **6.** 해외 통화

Mobitel 전화번호는 국제직통전화(IDD) 설비를 이용해 프리미어 IDD(고품질 통화 제공)나 버디 IDD(저품질 통화 제공)로 스리랑카에서 외국으로 전화할 수 있습니다.

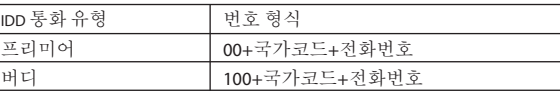

모든 IDD 통화는 초단위로 요금이 부과됩니다. 해외 통화 요금은 Mobitel 홈페이지(www.mobitel.lk)에 있습니다.

# **7.** 외국에서 SMART 번호 사용하기

SMART 전화번호는 음성통화와 문자서비스 로밍이 가능하므로 외국에서 사용하기 위해 전화기를 맡길 필요가 없습니다. 고품질 통화를 제공하는 프리미어 로밍과 낮은 요금으로 사용할 수 있는 절약형 로밍이 있습니다. 통화 요금과 SMART 번호를 사용할 수 있는 국가는 Mobitel 홈페이지 '선불형 로밍(Pre Paid roaming)' 부분에서 볼 수 있습니다.

# *7.1* 외국에 갈 때 네트워크 선택하기

로밍할 목적지에서 전화기를 켜면 강력한 신호를 이용해 자동으로 네트워크를 선택하고 네트워크 이름을 화면에 표시합니다.

### *7.2* 외국에서 SMART 전화번호를 이용해 전화 거는 방법

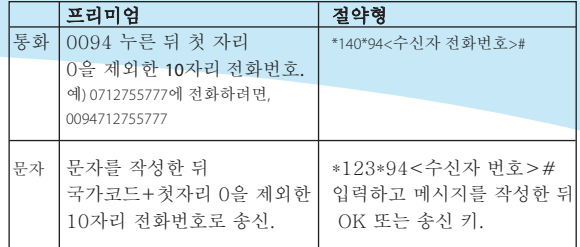

### **8. SMART** 통화 요금

SMART의 음성/비디오 통화, SMS, MMS, GPRS 등 발신 통화와 관련된 요금 정보는 141 음성 도움말 서비스에 연결한 뒤 3번을 누르면 확인할 수 있습니다.

### **9. SMART** 로 **3G** 인터넷 즐기기

SMART로 3G DELIGHT 인터넷 서비스를 즐기세요.

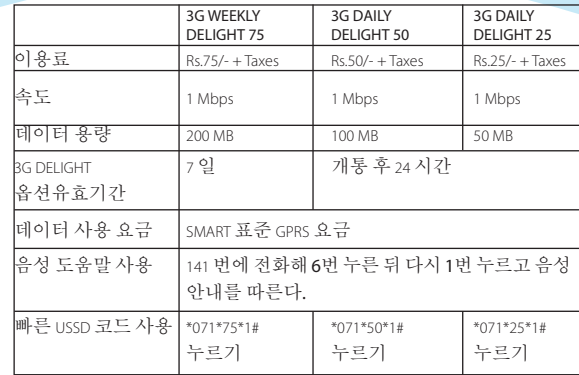

#### **10. SMART** 요금 할인

'SMART ABACUS'는 통화료 잔액이 200루피 이상일 때 충전 카드나 SMART 충전을 이용하면 특별 할인된 요금으로 발신통화나 문자 서비스를 이용하게 해주는 제도입니다.

할인요금 정보는 141 음성 도움말 서비스에 전화한 뒤 3번을 누르고 안내에 따라 확인할 수 있습니다.

#### **11. SMART** 추가 서비스

SMART 는 오락, 시사, 스포츠 뉴스, 예약 등 유용한 추가 서비스를 제공합니다.

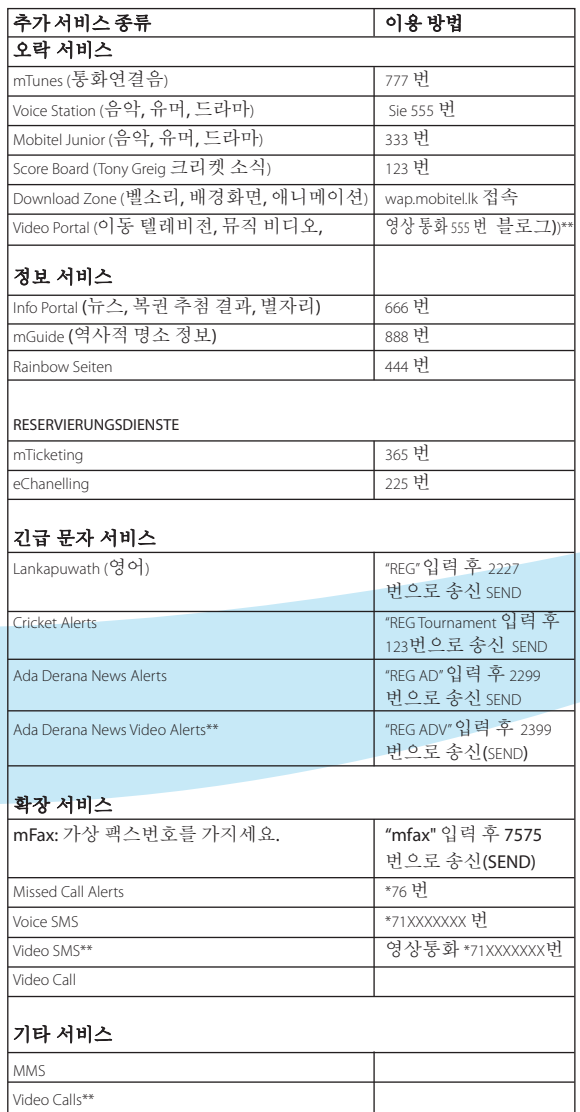

# **12.** 분실/도난 **SIM** 신고

SIM을 분실하거나 도난당하면 즉시 우리 고객 서비스 팀(0712755777)에 전화해야 합니다. 신고를 받으면 일시적으로 서비스를 중지해 SIM이 사용되지 않도록 합니다.

# **13.** 분실/도난/파손 **SIM** 교체

einen Freund drücken Sie 3

SIM을 분실, 도난당하거나 파손되면 Mobitel 지점, Mobitel 가맹점, Singer Mega, SLT Teleshop, SLT 지역 통신 사무소 등 어디서든 명의 비용 100루피를 내고 같은 번호로 새로운 SIM을 구입할 수 있습니다.

## **14.** 음성 안내 도움말

SMART 음성 안내 도움말은 SMART 전화번호에 연관된 서비스들을 관리할 수 있게 도와줍니다.

음성 안내 도움말을 이용하려면 자신의 번호로 141번에 전화한 뒤 음성 안내를 따르면 됩니다.

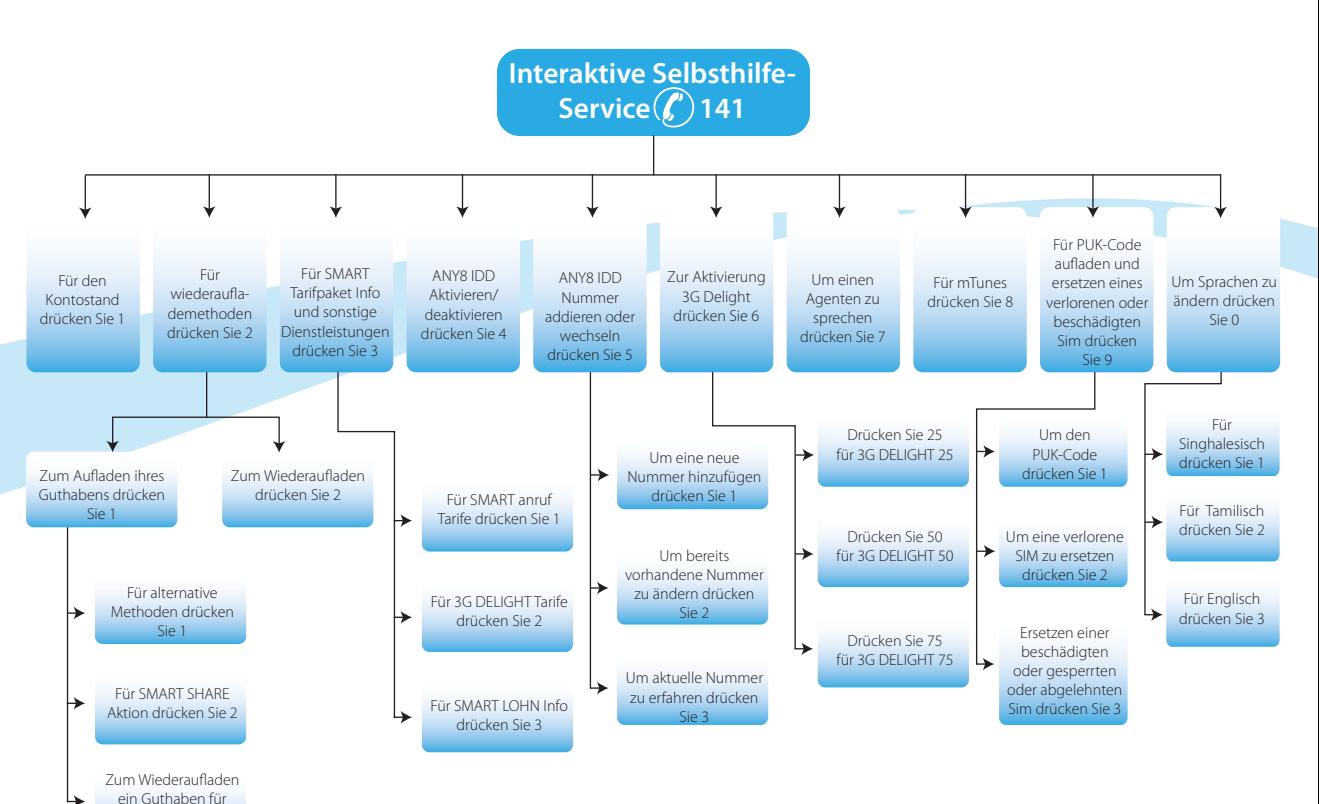

\*\* 서비스는 3G 전화기가 필요합니다.